## 奈良県立青翔中学校・高等学校 「探究科学」相互評価手順書

準備書類 Googleドライブ・共有アイテム・公務分掌・7理数SSH・相互評価用フォーム に昨年度のものがあります。必要に応じて、改変してご使用ください。 相互評価表(表1) 考察記述用フォーム(図1) 自己評価記入フォーム(図2) 相互評価記入フォーム(図3)

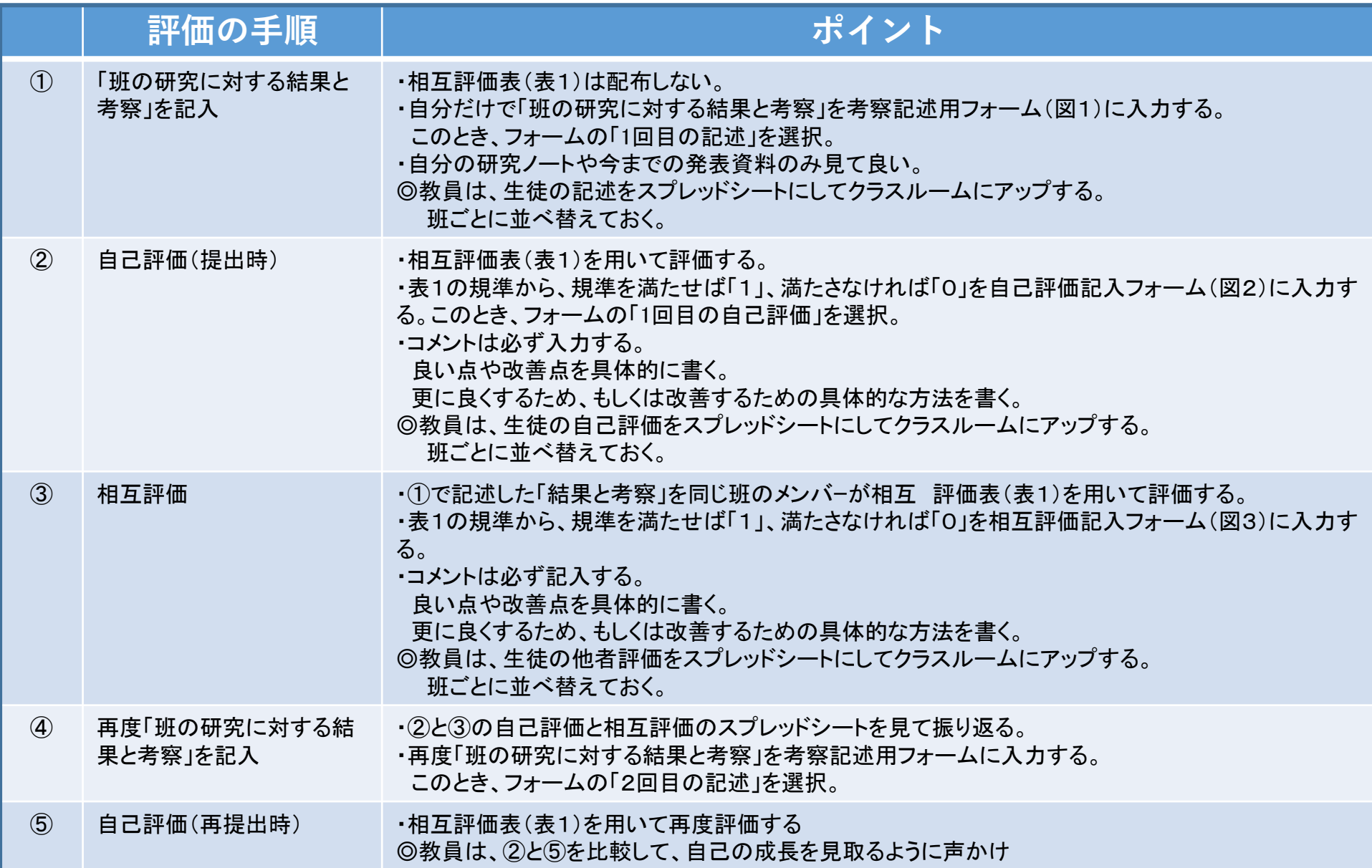

## 表1 相互評価表

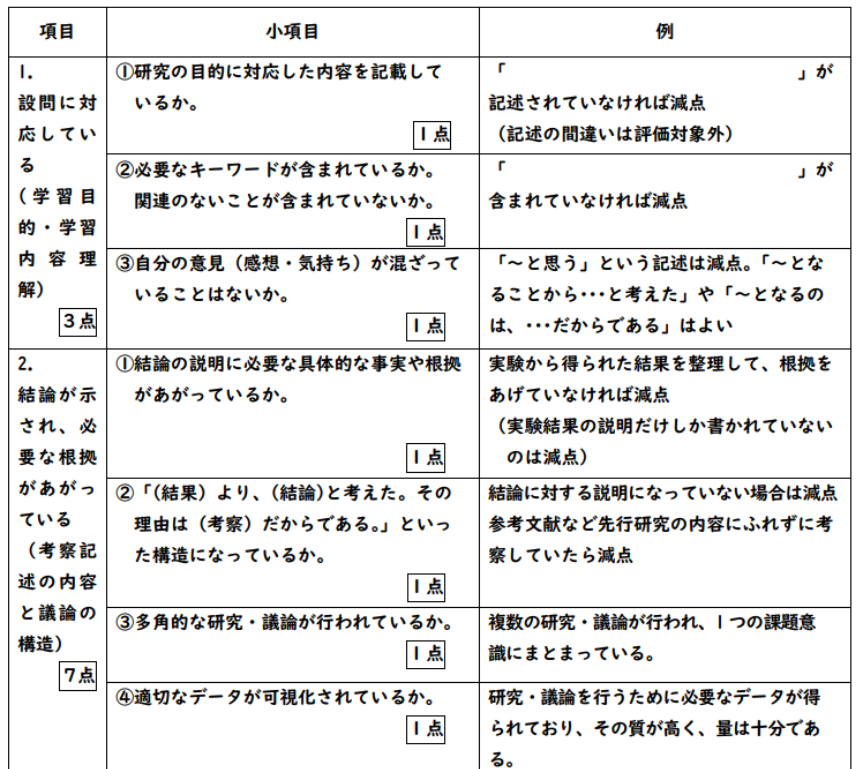

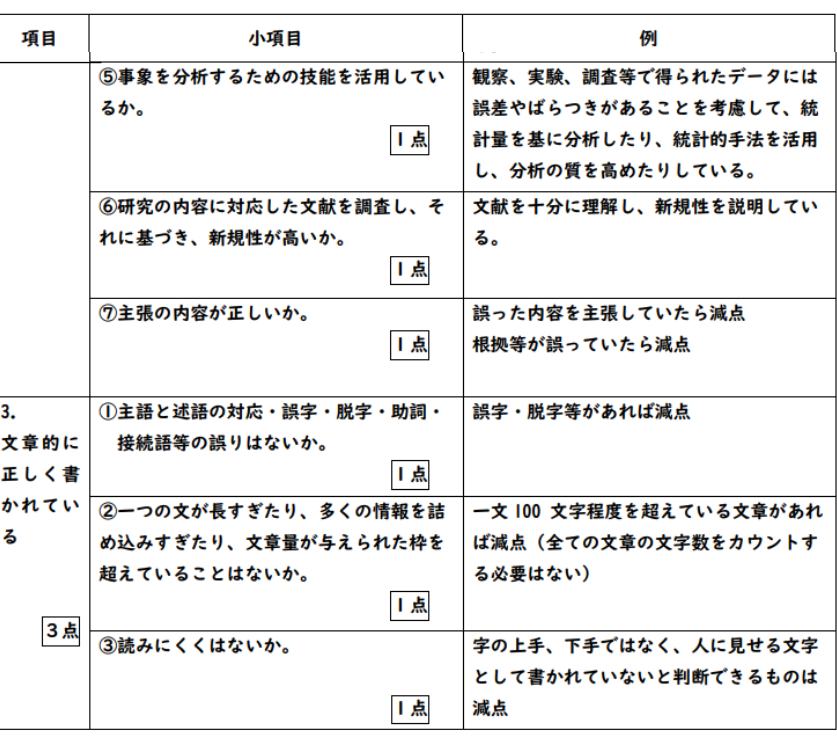

## 奈良県立青翔中学校・高等学校 「探究科学」相互評価手順書

準備書類 Googleドライブ・共有アイテム・公務分掌・理数SSH・相互評価用フォーム に昨年度のものがあります。必要に応じて、改変してご使用ください。 相互評価表(表1) 考察記述用フォーム(図1) 自己評価記入フォーム(図2) 相互評価記入フォーム(図3)

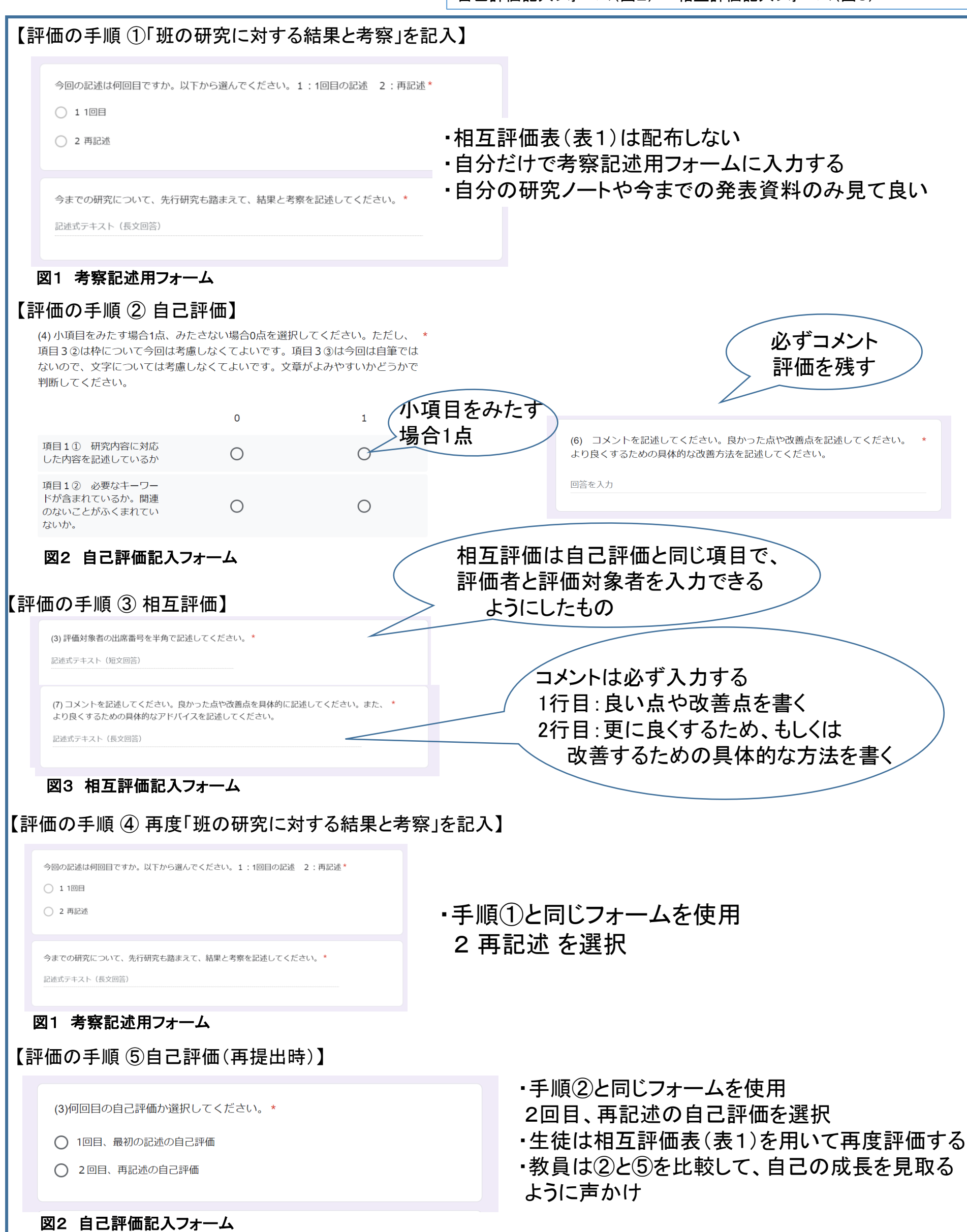